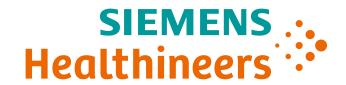

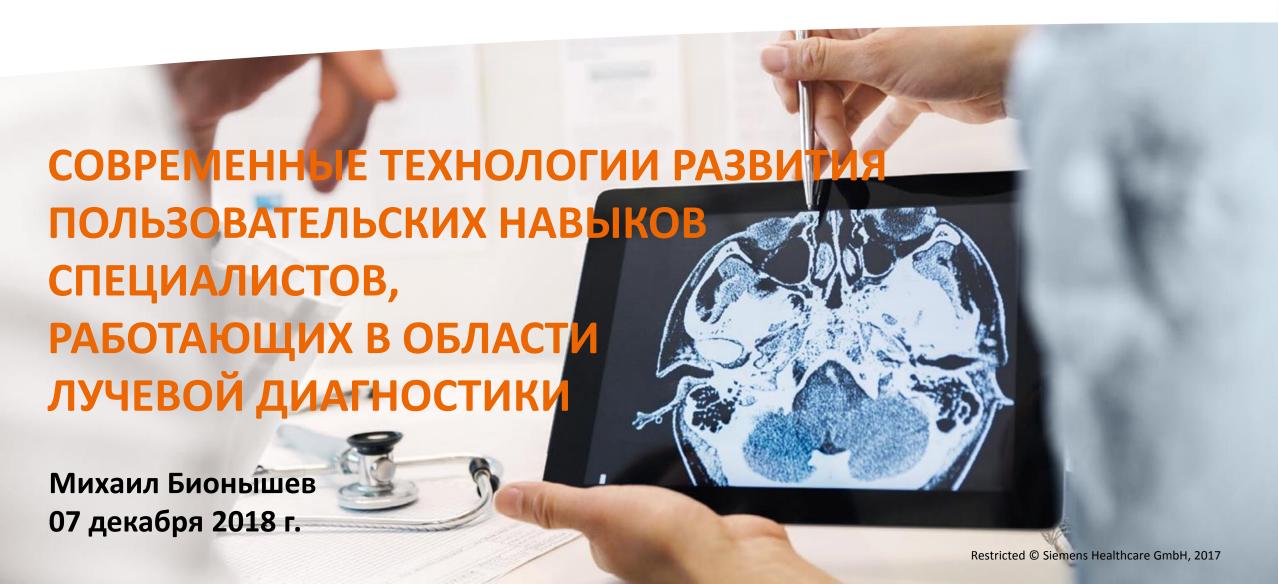

### Размах проблемы

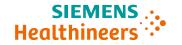

## Systematic Review: The Relationship between Clinical Experience and Quality of Health Care

Niteesh K. Choudhry, MD; Robert H. Fletcher, MD, MSc; and Stephen B. Soumerai, Scu

Background: Physicians with more experience are generally believed to have accumulated knowledge and skills during years in practice and therefore to deliver high-quality care. However, evidence suggests that there is an inverse relationship between the number of years that a physician has been in practice and the quality of care that the physician provides.

Purpose: To systematically review studies relating medical

for all outcomes assessed: 13 (21%) reported decreasing performance with increasing experience for some outcomes but no association for others: 2 (3%) reported that performance initially increased with increasing experience, peaked, and then decreased (concave relationship); 13 (21%) reported no association; 1 (2%) reported increasing performance with increasing years in practice for some outcomes but no association for others; and 1 (2%) reported increasing performance with increasing years in practice

## Health care in China hits a skills barrier

#### DONGYANG, CHINA

The will and the money are there, but trained doctors are a missing key

BY JANE LANHEE LEE AND LUCY HORNBY REUTERS

The doctor Liu Youhong made do for decades with two years of rudimentary medical training, enough to meet villagers' basic needs in his untidy rural corner of the eastern province of Jiangsu.

But now, the dearth of skilled medical doctors in areas like Dongyang is proving a major stumbling block to ambimy's dependence on export earnings; many Chinese currently set aside a large chunk of their savings for private health care costs.

The reform involves a massive buildout of clinics in the countryside, suburbs and urban neighborhoods, designed to treat the simplest ailments locally and keep patients from flooding the specialized city hospitals.

Foreign medical equipment makers like General Electric and Philips Electronics have seized the opportunity to outfit China's 1,000 top tier hospitals, while Chinese manufacturers like Mindray Medical International see a boon in bids to supply diagnostics, lights or ultrasound machines to 2,000 new or refurbished county hospitals.

Still, new buildings and shiny equipment are not enough. Despite huge need

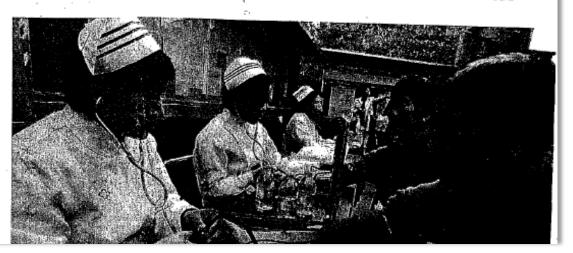

## Идеальная модель НМО

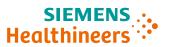

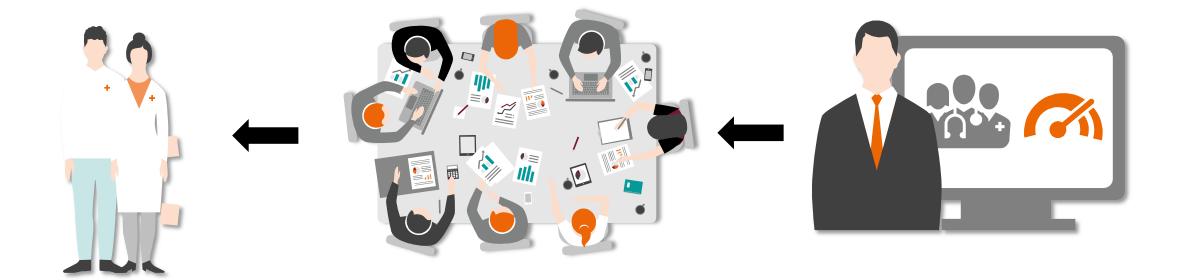

**Медицинское сообщество** 

**Медицинские** ассоциации

Производители мед оборудования

## Принципы организации аппликационной поддержки

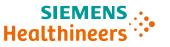

## ISO 13485

Разделение зон ответственности с системой НМО / РМАПО

Использование собственных ресурсов Поддержка пользователя на протяжении всего периода использования оборудования

### Стратегия From Onsite to Online

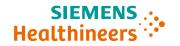

- Скорость реагирования на проблему
- Время доставки информации

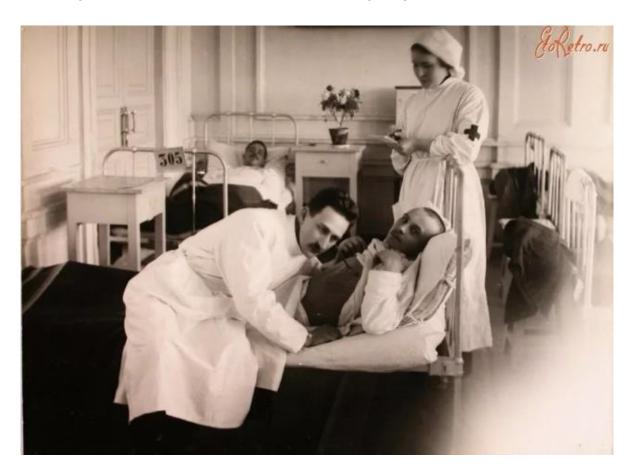

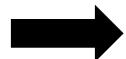

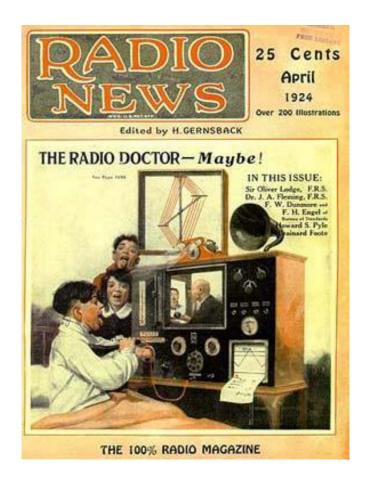

## Удаленная аппликационная поддержка в рамках

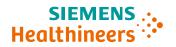

сервисных контрактов

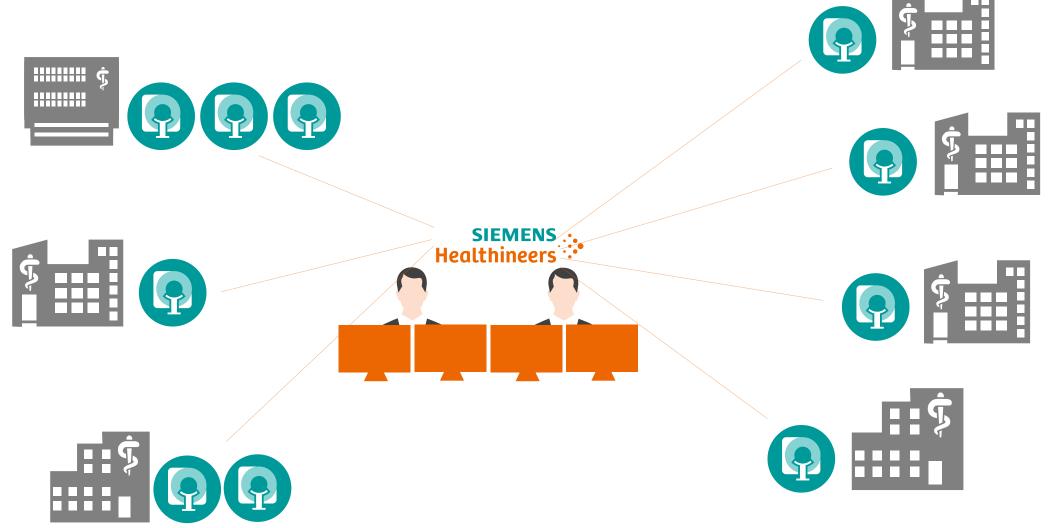

## Удаленная аппликационная поддержка специалистов

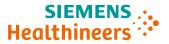

## и среднего медицинского персонала

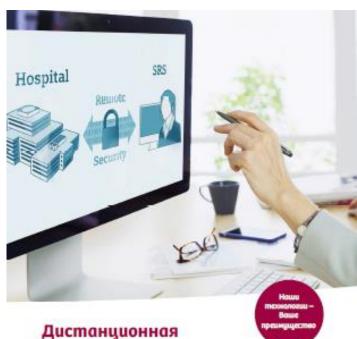

аппликационная
поддержка врачей
и рентгенлаборантов
(Smart Remote Services)

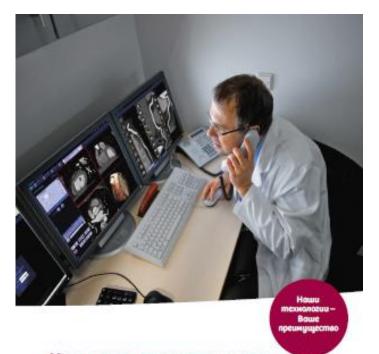

Удаленные консультации
Сканирование и постобработка:
КТ в кардиологии
через Smart Remote Assist

House mesonocus - Baue

Удаленные консультации
Настройка протоколов МРТ сканирования
при заболеваниях мочевого пузыря
через Smart Remote Assist

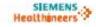

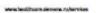

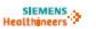

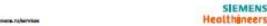

### Таргетированные инструкции

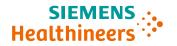

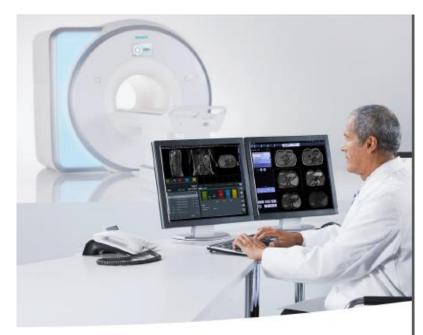

# MPT Siemens Healthineers – полезные советы Просто и доступно

Резервное копирование протоколов

В этом номере мы подскажем как легко и просто создать резервную копию протокола.

Полезно иметь резервную копию протоколов, настроенных вами или аппликатором (например, на другом компьютере, в сетевом облаке или на флеш-карте), поскольку лишь заводские протоколы (те, что содержатся в папке SIEMENS) защищены от удаления и перезаписи.

www.healthcare.siemens.ru/services

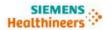

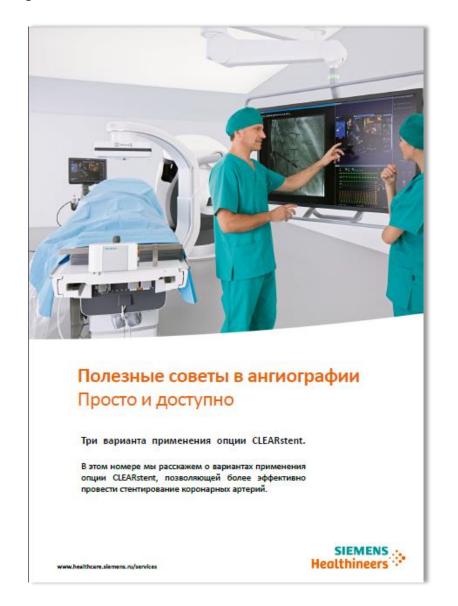

## Электронная библиотека PEPconnect

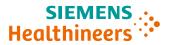

#### **PEPconnect**

Умная библиотека — профессиональное развитие персонала

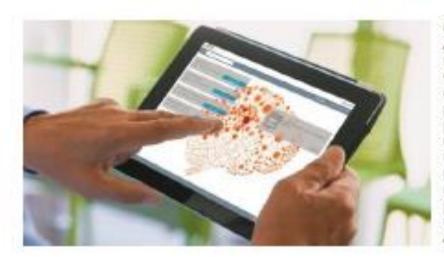

Откройте для себя быблиотеку PEPconnect для совершенствования профессиональных компетенций врачей-специалистов и среднего медицинского персонала. Портал содержит огромный объем материалов в различном формате (электронные курсы, ресурсы для совершенствования знаний и назыков на основе компетенций, вебинары, рабочие памятки и т. д.) в самых разных областях: медицинская визуализация и интервенционная радиология, лабораторная диагностика, портативные системы в лабораторной диагностике и многие дочгие.

Присоединяйтесь к более чем 200.000 пользователям портала из разных стран Мира!

#### syngo.via VB30 Cinematic VRT e-Clip

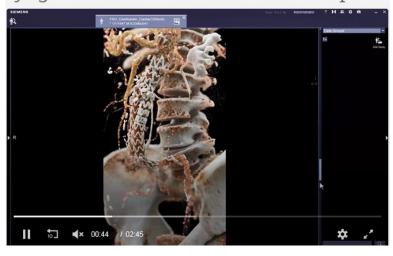

#### syngo.via VB20 MI Neurology Basics e-Clip

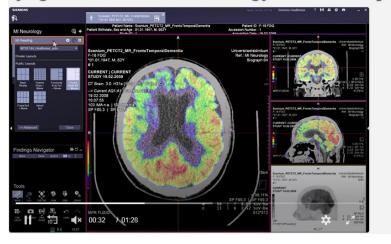

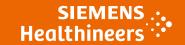

#### **Mikhail Bionyshev**

Competence Center manager Russia and Central Asia

OOO «Siemens Healthcare» Bolshaya Tatarskaya str., 9 Moscow Russia

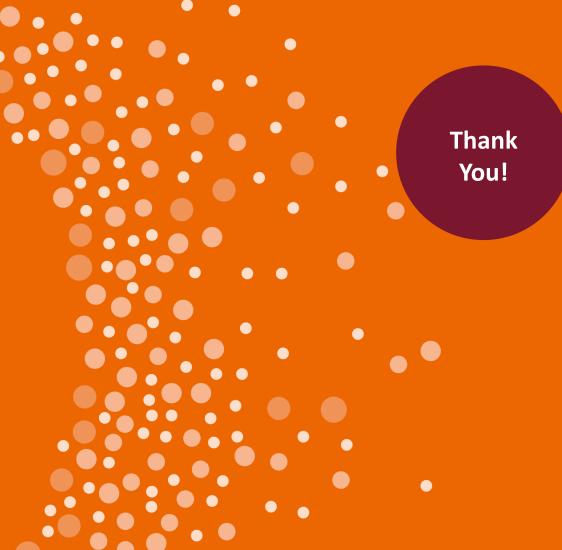